## *NoteWorthy Composer Version 2.51* Keyboard Shortcuts Reference

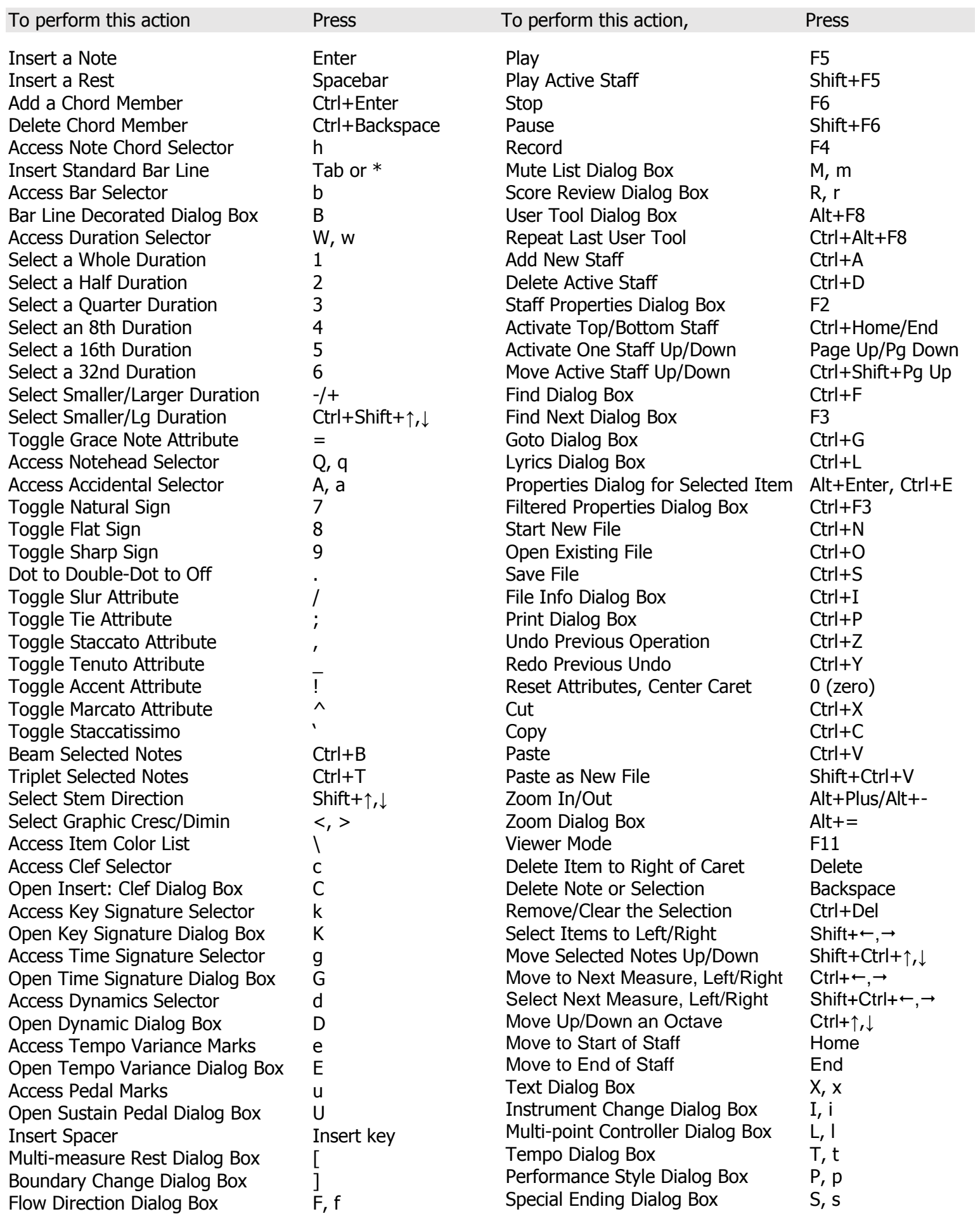